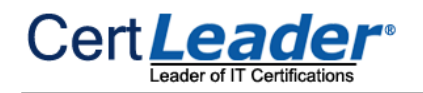

# **AZ-303 Dumps**

# **Microsoft Azure Architect Technologies (beta)**

## **https://www.certleader.com/AZ-303-dumps.html**

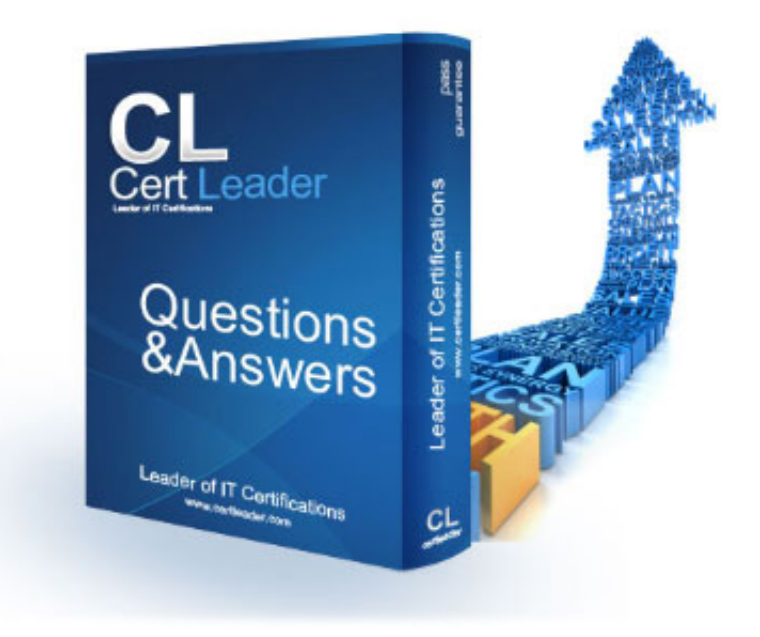

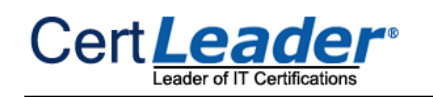

- (Exam Topic 1)

You need to identify the storage requirements for Contoso.

For each of the following statements, select Yes if the statement is true. Otherwise, select No. NOTE: Each correct selection is worth one point.

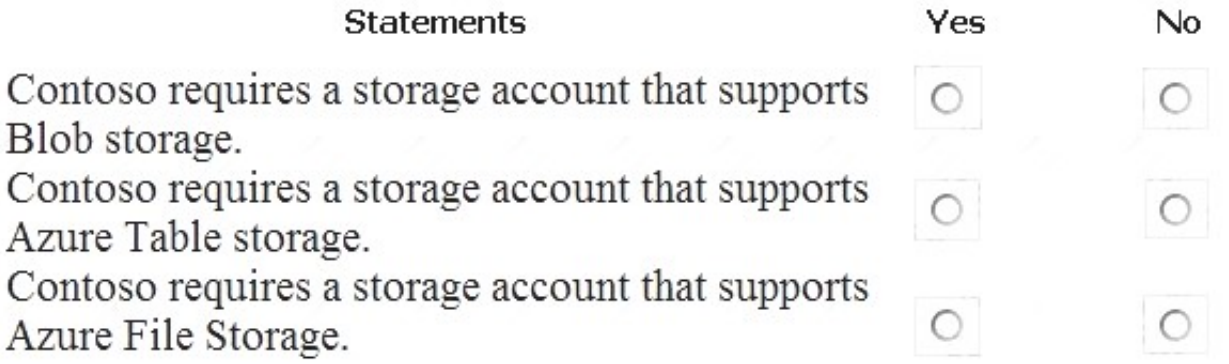

A. Mastered

B. Not Mastered

**Answer:** A

### **Explanation:**

Box 1: Yes

Contoso is moving the existing product blueprint files to Azure Blob storage.

Use unmanaged standard storage for the hard disks of the virtual machines. We use Page Blobs for these. Box 2: No Box 3: No

### **NEW QUESTION 2**

### - (Exam Topic 1)

You need to configure the Device settings to meet the technical requirements and the user requirements. Which two settings should you modify? To answer, select the appropriate settings in the answer area.

Answer Area

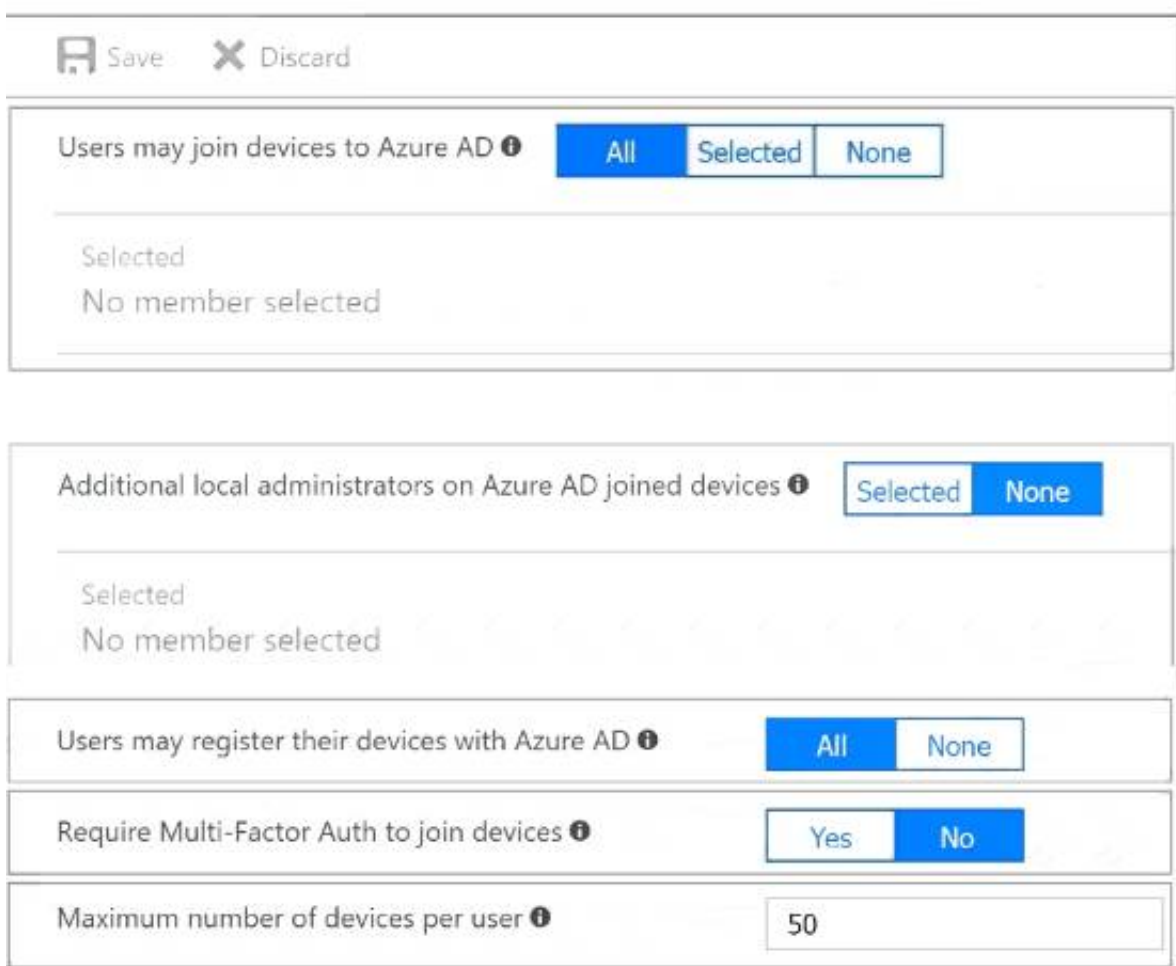

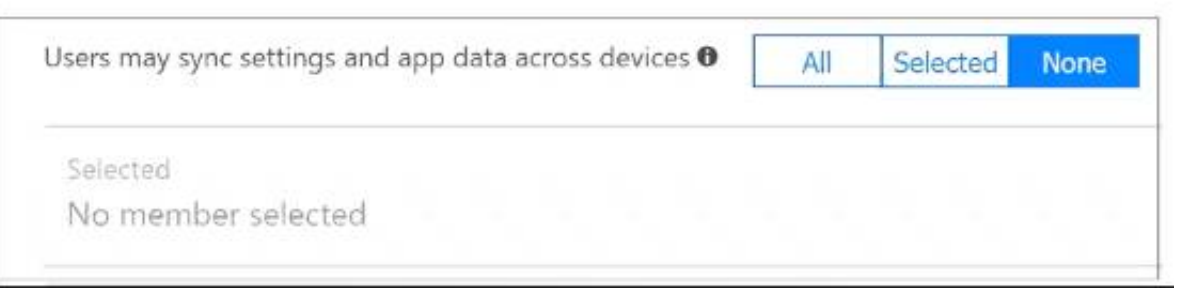

A. Mastered B. Not Mastered

**Answer:** A

**Explanation:** 

Box 1: Selected

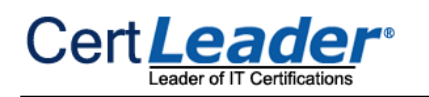

- (Exam Topic 1)

You need to implement a backup solution for App1 after the application is moved. What should you create first?

A. a recovery plan B. an Azure Backup Server C. a backup policy D. a Recovery Services vault

**Answer:** D

### **Explanation:**

A Recovery Services vault is a logical container that stores the backup data for each protected resource, such as Azure VMs. When the backup job for a protected resource runs, it creates a recovery point inside the Recovery Services vault.

Scenario:

There are three application tiers, each with five virtual machines. Move all the virtual machines for App1 to Azure.

Ensure that all the virtual machines for App1 are protected by backups.

References: https://docs.microsoft.com/en-us/azure/backup/quick-backup-vm-portal

⋗ Minimize the number of open ports between the App1 tiers.

### **NEW QUESTION 4**

- (Exam Topic 1)

You need to recommend a solution for App1. The solution must meet the technical requirements. What should you include in the recommendation? To answer, select the appropriate options in the answer area.

3

KeyVault1 has an access policy that provides several users with Create Key permissions. You need to ensure that the users can only register secrets in KeyVault1 from VM1. What should you do?

NOTE: Each correct selection is worth one point.

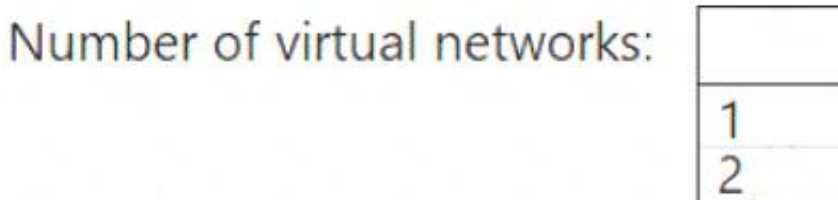

Number of subnets per virtual network:

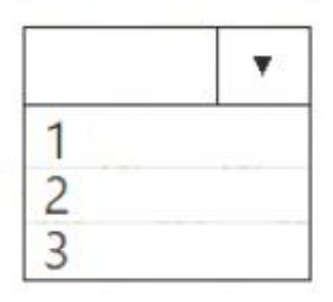

۷

A. Mastered B. Not Mastered

**Answer:** A

### **Explanation:**

Box 1: 3

One virtual network for every tier Box 2: 1

Only one subnet for each tier, to minimize the number of open ports.

Scenario: You have a public-facing application named App1. App1 is comprised of the following three tiers:  $\geq A$  SQL database

A web front end

A processing middle tier

Each tier is comprised of five virtual machines. Users access the web front end by using HTTPS only. Technical requirements:

 $\geq$  Move all the virtual machines for App1 to Azure.

### **NEW QUESTION 5**

- (Exam Topic 2)

You have an Azure subscription that contains an Azure key vault named KeyVault1 and the virtual machines shown in the following table.

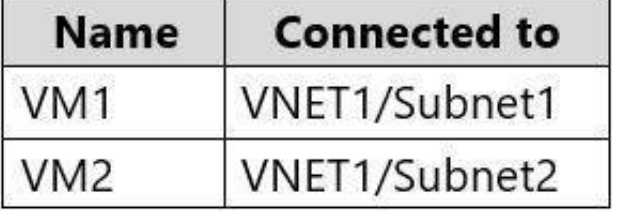

A. Create a network security group (NSG) that is linked to Subnet1.

B. Configure the Firewall and virtual networks settings for KeyVault1.

C. Modify the access policy for KeyVault1.

D. Configure KeyVault1 to use a hardware security module (HSM).

**Answer:** C

### **Explanation:**

⋗ In Configure from template, select Secret Management.

You grant data plane access by setting Key Vault access policies for a key vault. Note 1: Grant our VM's system-assigned managed identity access to the Key Vault.

Select Access policies and click Add new.

⋗ Choose Select Principal, and in the search field enter the name of the VM you created earlier. Select the VM in the result list and click Select.

Click OK to finishing adding the new access policy, and OK to finish access policy selection.

Note 2: Access to a key vault is controlled through two interfaces: the management plane and the data plane. The management plane is where you manage Key Vault itself. Operations in this plane include creating and deleting key vaults, retrieving Key Vault properties, and updating access policies. The data plane is where you work with the data stored in a key vault. You can add, delete, and modify keys, secrets, and certificates. Reference:

https://docs.microsoft.com/en-us/azure/active-directory/managed-identities-azure-resources/tutorial-windows-vm https://docs.microsoft.com/en-us/azure/keyvault/general/secure-your-key-vault2

### **NEW QUESTION 6**

- (Exam Topic 2)

You create a virtual machine scale set named Scale1. Scale1 is configured as shown in the following exhibit. The subscription contains the Azure SQL databases shown in the following table.

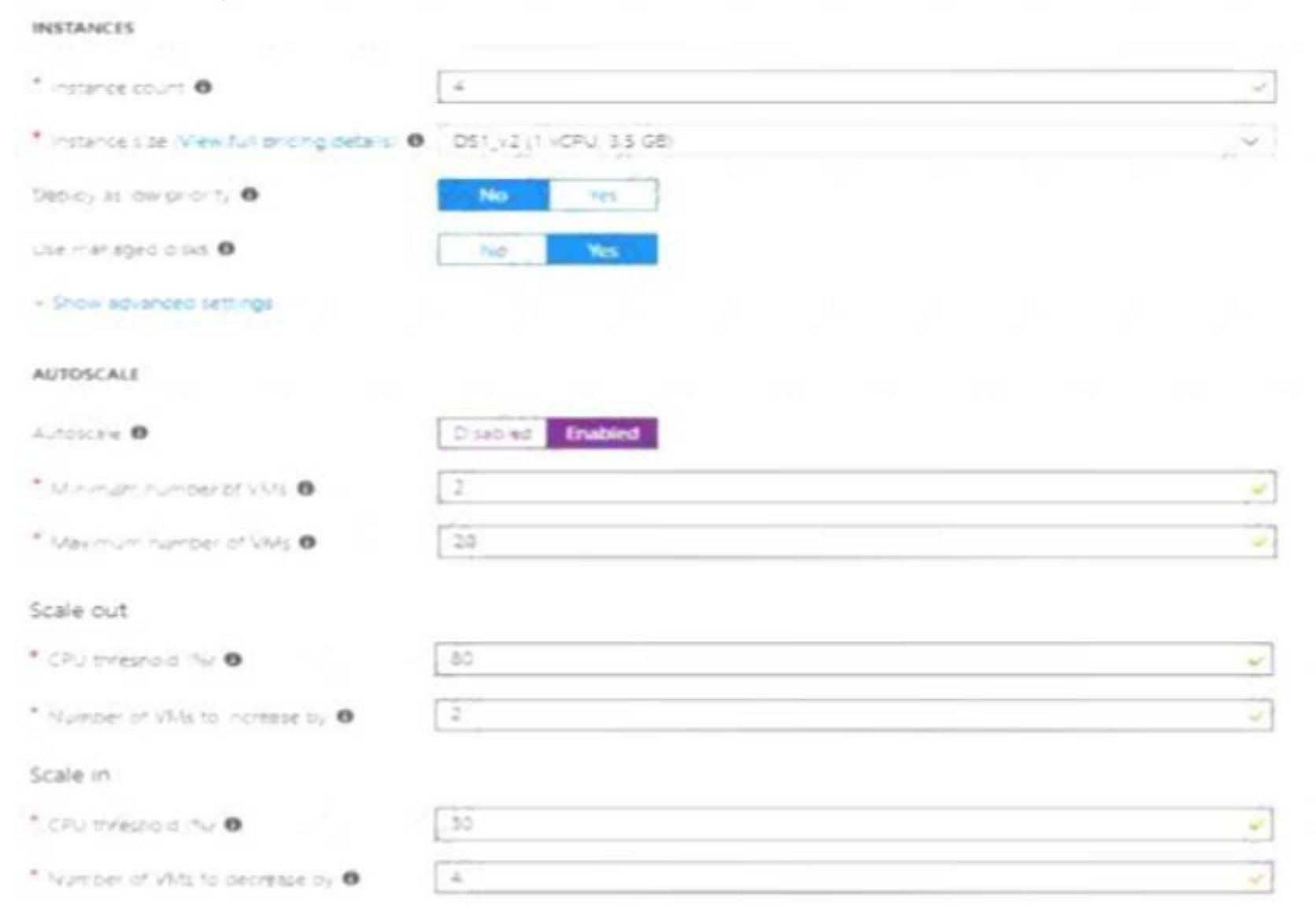

Use the drop-down menus to select the answer choice that completes each statement based on the information presented in the graphic. NOTE: Each correct selection is worth one point.

If Scale1 is utilized at 85 percent for six minutes, Scale1 will be running [answer choice].

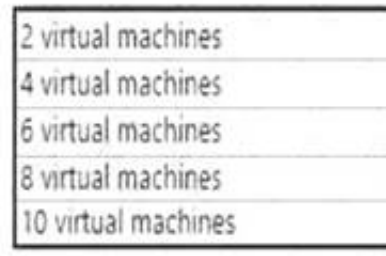

If Scale1 is first utilized at 25 percent for six minutes, and then utilized at 50 percent for six minutes, Scale1 will be running [answer choice].

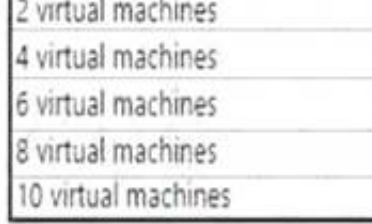

A. Mastered

B. Not Mastered

**Answer:** A

#### **Explanation:**

Box 1:

The Autoscale scale out rule increases the number of VMs by 2 if the CPU threshold is 80% or higher. The initial instance count is 4 and rises to 6 when the 2

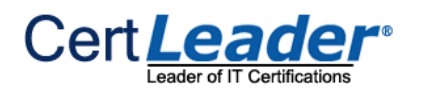

### extra instances of VMs are added.

Box 2:

The Autoscale scale in rule decreases the number of VMs by 4 if the CPU threshold is 30% or lower. The initial instance count is 4 and thus cannot be reduced to 0 as the minimum instances is set to 2. Instances are only added when the CPU threshold reaches 80%.

References:

https://docs.microsoft.com/en-us/azure/azure-monitor/platform/autoscale-overview

https://docs.microsoft.com/en-us/azure/azure-monitor/platform/autoscale-best-practices https://docs.microsoft.com/en-us/azure/azure-monitor/platform/autoscalecommon-scale-patterns

### **NEW QUESTION 7**

- (Exam Topic 2)

You need to add a file named File1.txt from Server1 to a folder named C:\Folder1 in the container image. Solution: You add the following line to the Dockerfile. ADD File1.txt C:/Folder1/

Note: This question is part of series of questions that present the same scenario. Each question in the series contains a unique solution that might meet the stated goals. Some question sets might have more than one correct solution, while others might not have a correct solution.

Copy is the correct command to copy a file to the container image. The ADD command can also be used. However, the root directory is specified as '/' and not as 'C:/'.

After you answer a question in this section, you will NOT be able to return to it. As a result, these questions will not appear in the review screen.

You have a server named Server1 that runs Windows Server 2019. Server1 is a container host. You are creating a Dockerfile to build a container image.

You then build the container image. Does this meet the goal?

A. Yes

B. No

### **Answer:** B

### **Explanation:**

Reference:

https://docs.docker.com/develop/develop-images/dockerfile\_best-practices/#add-or-copy https://docs.docker.com/engine/reference/builder/

### **NEW QUESTION 8**

- (Exam Topic 2)

You have a virtual network named VNet1 as shown in the exhibit.

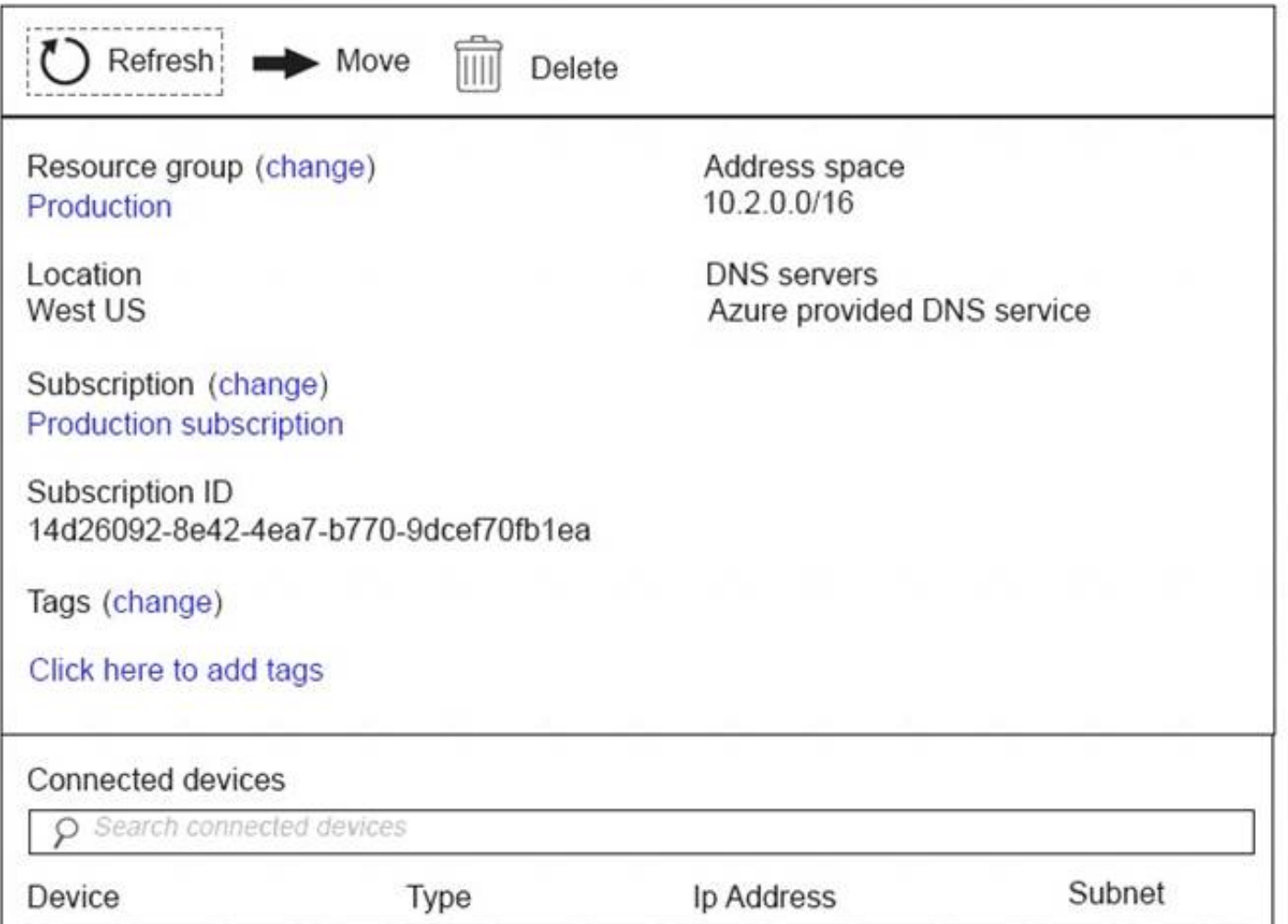

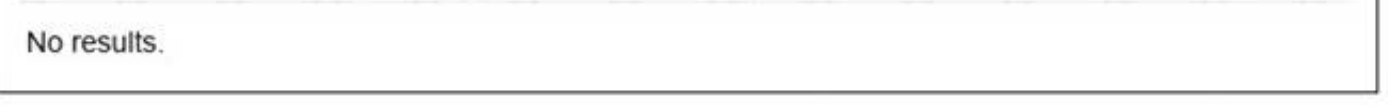

No devices are connected to VNet1.

You plan to peer VNet1 to another virtual network named Vnet2 in the same region. VNet2 has an address space of 10.2.0.0/16. You need to create the peering. What should you do first?

- A. Modify the address space of VNet1.
- B. Configure a service endpoint on VNet2
- C. Add a gateway subnet to VNet1.
- D. Create a subnet on VNet1 and VNet2.

**Answer:** A

### **Explanation:**

The virtual networks you peer must have non-overlapping IP address spaces. References: https://docs.microsoft.com/en-us/azure/virtual-network/virtual-network-manage-peering#requirements-and-cons

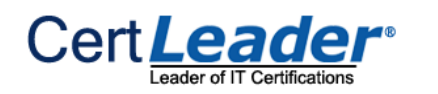

- (Exam Topic 2)

You have an Azure subscription that contains the storage accounts shown in the following table.

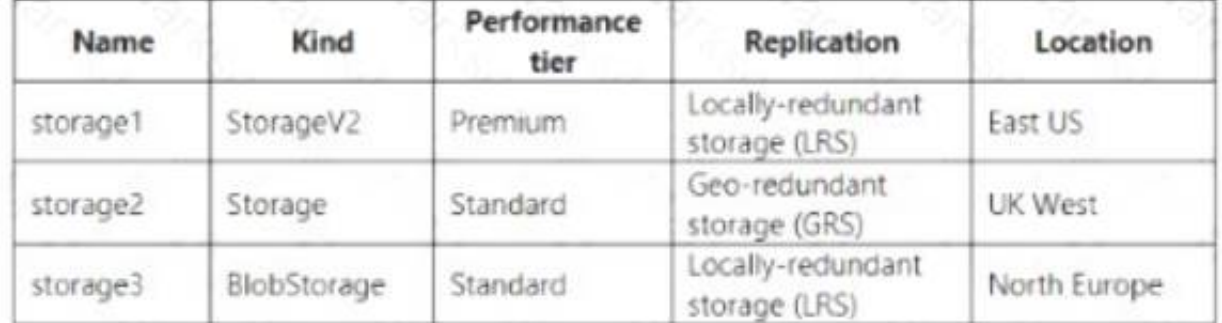

⋗ AJAX call responses

For each of the following statements, select Yes if the statement is true. Otherwise, select No. NOTE: Each correct selection is worth one point.

### **Answer Area**

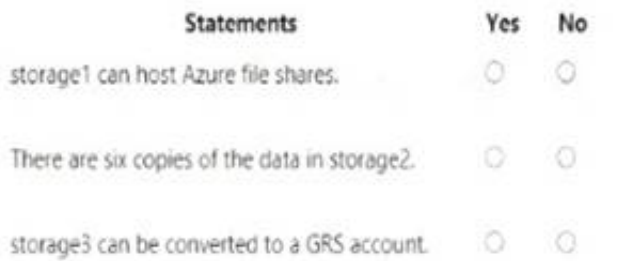

⋗ Page load speed by browser

Server and browser exceptions What should you do?

A. Mastered B. Not Mastered

**Answer:** A

**Explanation:** 

**Answer Area** 

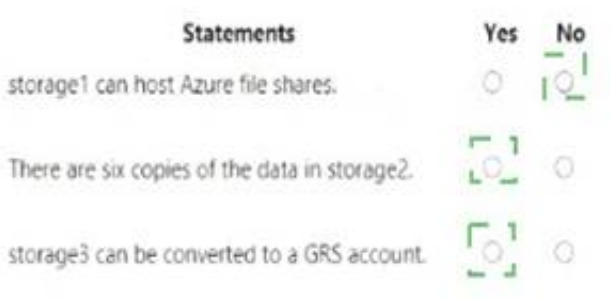

### **NEW QUESTION 10**

- (Exam Topic 2)

You have an Azure App Service app.

You need to implement tracing for the app. The tracing information must include the following:

Usage trends

A. Configure IIS logging in Azure Log Analytics.

B. Configure a connection monitor in Azure Network Watcher.

C. Configure custom logs in Azure Log Analytics.

D. Enable the Azure Application Insights site extension.

**Answer:** D

### **Explanation:**

For web pages, Application Insights JavaScript SDK automatically collects AJAX calls as dependencies. Note: Some of the things you can track or collect are: What are the most popular webpages in your application, at what time of day and where is that traffic coming from? Dependency rates or response times and failure rates to find out if there's an external service that's causing performance issues on your app, maybe a user is using a portal to get through to your application and there are response time issues going through there for instance. Exceptions for both server and browser information, as well as page views and load performance from the end users' side. Reference:

https://azure.microsoft.com/en-us/blog/ajax-collection-in-application-insights/ https://blog.pragmaticworks.com/what-is-application-insights

### **NEW QUESTION 10**

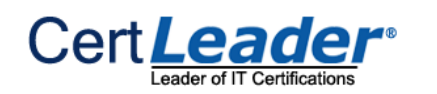

- (Exam Topic 2)

Your network contains an on-premises Active Directory domain named contoso.com that contains a member server named Server1. You have the accounts shown in the following table.

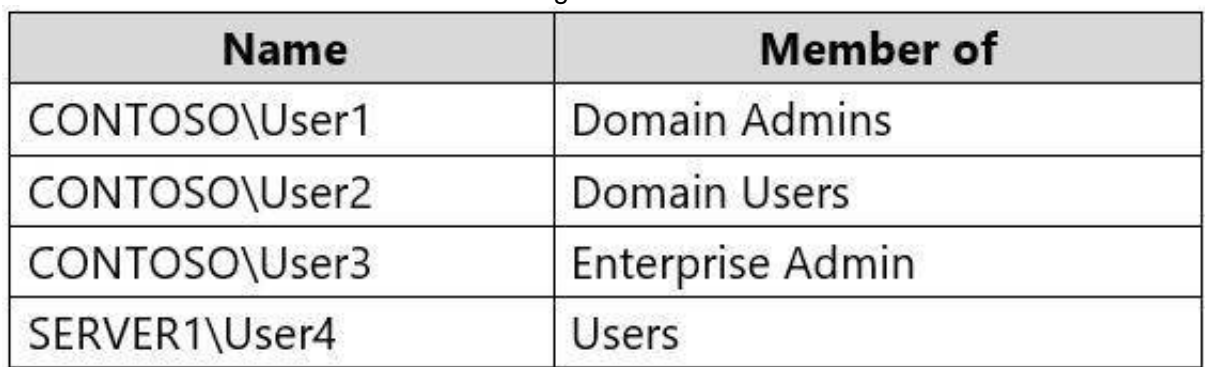

You are installing Azure AD Connect on Server1.

You need to specify the account for Azure AD Connect synchronization.

The solution must use the principle of least privilege.

You have an Azure Cosmos DB account named Account1. Account1 includes a database named DB1 that contains a container named Container 1. The partition key tor Container1 is set to /city.

Which account should you specify?

A. CONTOSO\User2

B. SERVER1\User4

C. CONTOSO\User1

D. CONTOSO\User3

**Answer:** A

### **Explanation:**

The default Domain User permissions are sufficient Reference:

https://docs.microsoft.com/en-us/azure/active-directory/hybrid/reference-connect-accounts-permissions

### **NEW QUESTION 15**

- (Exam Topic 2)

You plan to change the partition key for Container1 What should you do first?

- A. Delete Container1
- B. Create a new container in DB1
- C. Regenerate the keys for Account1.
- D. Implement the Azure CosmosDB.NET SDK

### **Answer:** B

### **Explanation:**

The good news is that there are two features, the Change Feed Processor and Bulk Executor Library, in Azure Cosmos DB that can be leveraged to achieve a live migration of your data from one container to another. This allows you to re-distribute your data to match the desired new partition key scheme, and make the relevant application changes afterwards, thus achieving the effect of "updating your partition key".

Reference:

https://devblogs.microsoft.com/cosmosdb/how-to-change-your-partition-key/

### **NEW QUESTION 20**

- (Exam Topic 2)

You are implementing authentication for applications in your company. You plan to implement self-service password reset (SSPR) and multifactor authentication (MFA) in Azure Active Directory (Azure AD).

You need to select authentication mechanisms that can be used for both MFA and SSPR.

Which two authentication methods should you use? Each correct answer presents a complete solution. NOTE: Each correct selection is worth one point.

A. Short Message Service (SMS) messages

- B. Authentication app
- C. Email addresses
- D. Security questions
- E. App passwords

#### **Answer:** AB

### **Explanation:**

References:

https://docs.microsoft.com/en-us/azure/active-directory/authentication/concept-authentication-methods

### **NEW QUESTION 25**

- (Exam Topic 2)

You play to deploy an Azure virtual machine named VM1 by using an Azure Resource Manager template. You need to complete the template. What should you include in the template? To answer, select the appropriate options in the answer area. NOTE: Each correct selection is worth one point.

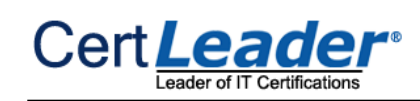

 $\mathfrak{g}$ 

 $\mathbf{I}$ 

 $\overline{\mathbf{f}}$ 

 $\mathbf{I}$ 

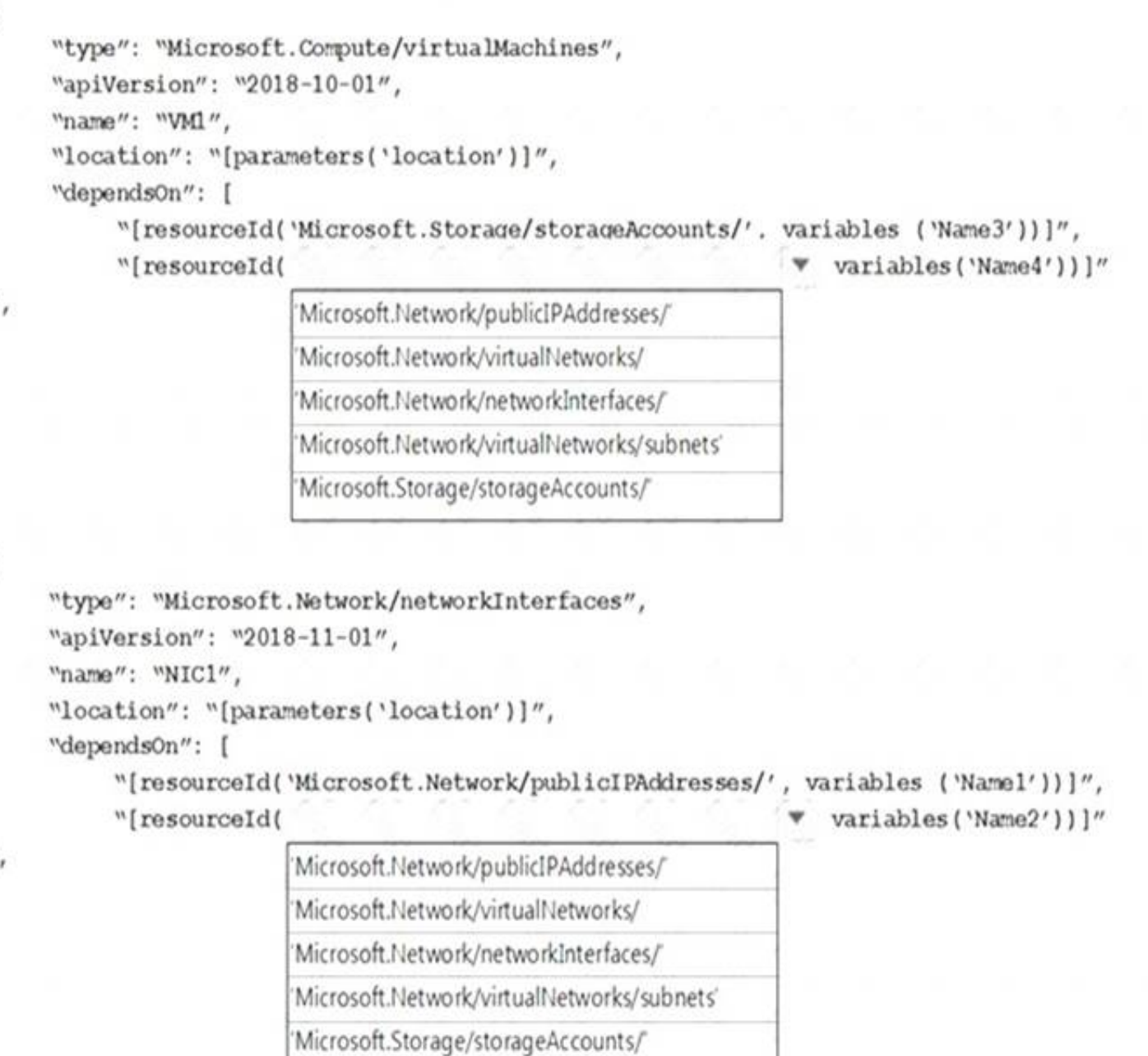

A. Mastered

B. Not Mastered

**Answer:** A

**Explanation:** 

Within your template, the dependsOn element enables you to define one resource as a dependent on one or more resources. Its value can be a comma-separated list of resource names.

Box 1: 'Microsoft.Network/networkInterfaces'

This resource is a virtual machine. It depends on two other resources: Microsoft.Storage/storageAccounts Microsoft.Network/networkInterfaces Box 2: 'Microsoft.Network/virtualNetworks/'

The dependsOn element enables you to define one resource as a dependent on one or more resources. The resource depends on two other resources: Microsoft.Network/publicIPAddresses Microsoft.Network/virtualNetworks

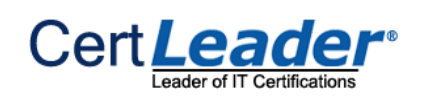

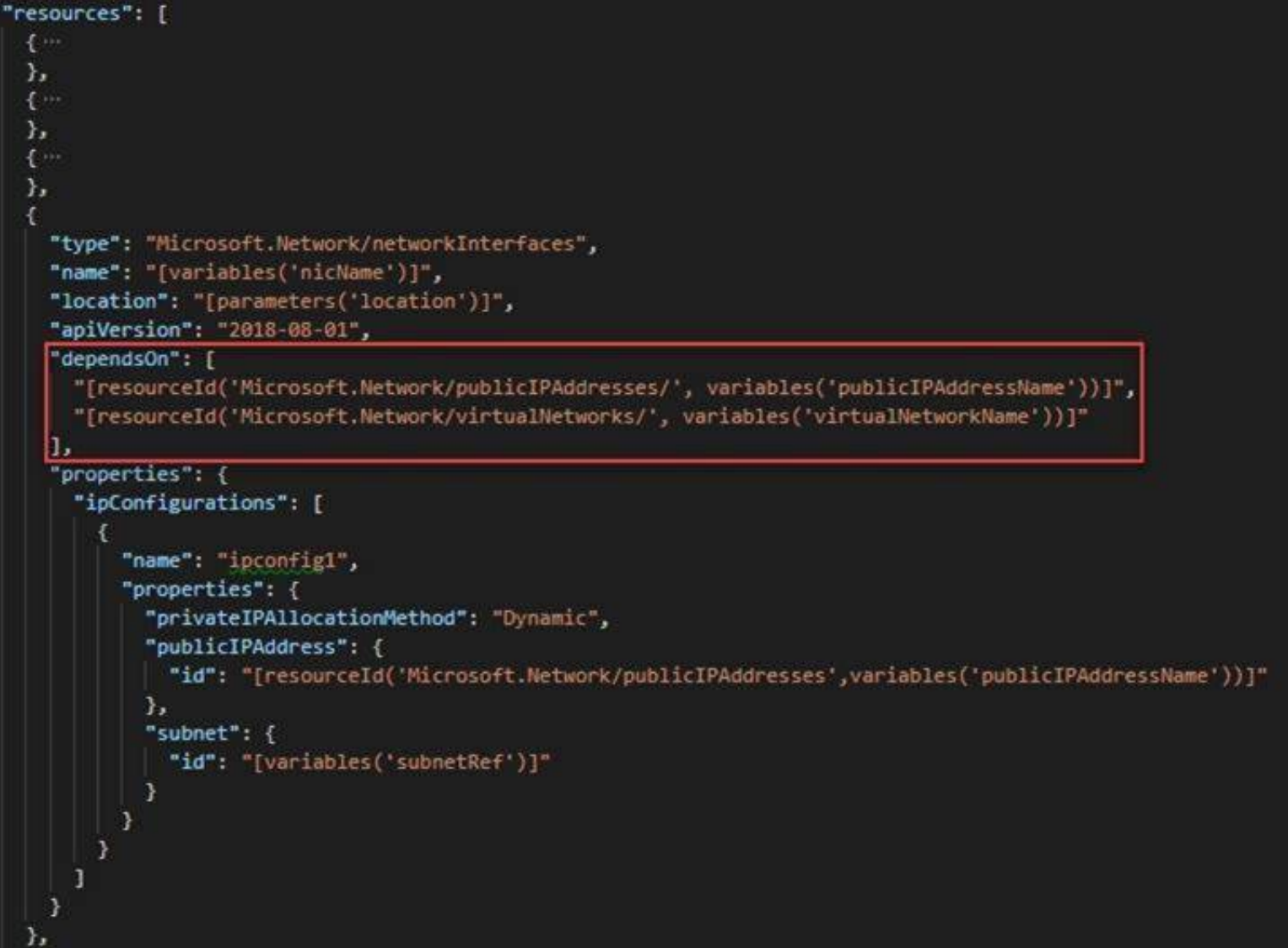

References:

https://docs.microsoft.com/en-us/azure/azure-resource-manager/resource-manager-tutorial-create-templates-with

### **NEW QUESTION 27**

- (Exam Topic 2)

Note: This question is part of series of questions that present the same scenario. Each question in the series contains a unique solution that might meet the stated goals. Some question sets might have more than one correct solution, while others might not have a correct solution.

After you answer a question in this section, you will NOT be able to return to it. As a result, these questions will not appear in the review screen.

You have an Azure Active Directory (Azure AD) tenant named contoso.com.

A user named Admin1 attempts to create an access review from the Azure Active Directory admin center and discovers that the Access reviews settings are unavailable. Admin1 discovers that all the other Identity Governance settings are available.

Admin1 is assigned the User administrator, Compliance administrator, and Security administrator roles. You need to ensure that Admin1 can create access reviews in contoso.com.

Solution: You assign the Service administrator role to Admin1. Does this meet the goal?

A. Yes B. No

**Answer:** B

### **Explanation:**

Instead use Azure AD Privileged Identity Management.

Note: PIM essentially helps you manage the who, what, when, where, and why for resources that you care about. Key features of PIM include:

Conduct access reviews to ensure users still need roles References:

https://docs.microsoft.com/en-us/azure/active-directory/privileged-identity-management/pim-configure

### **NEW QUESTION 29**

- (Exam Topic 2)

You have the Azure SQL Database servers shown in the following table.

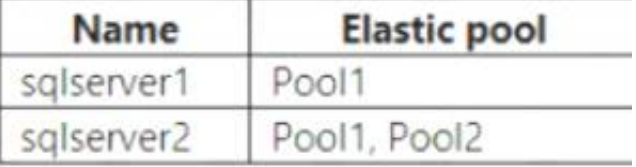

You have the Azure SQL databases shown in the following table.

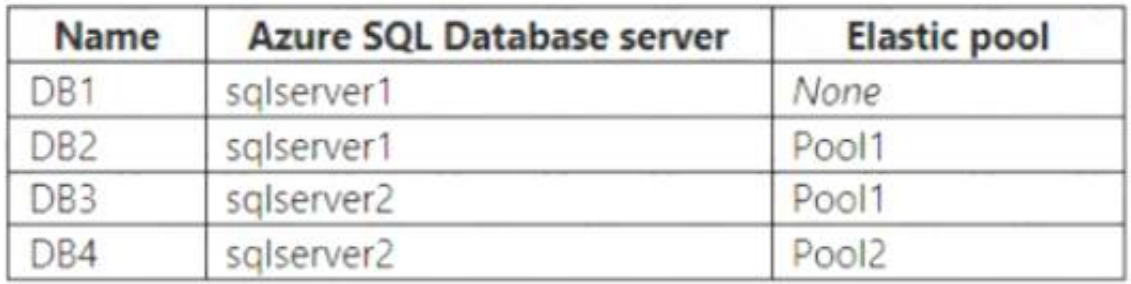

You create a failover group named failover1 that has the following settings:

• Primary server: sqlserver1

• Secondary server: sqlserver2

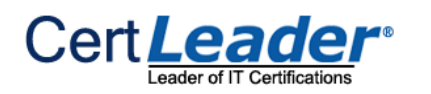

- Read/Write failover policy: Automatic
- Read/Write grace period (hours): 1 hour

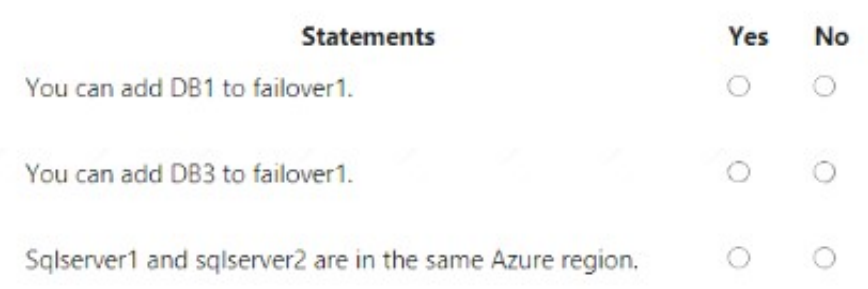

### A. Mastered

B. Not Mastered

### **Answer:** A

### **Explanation:**

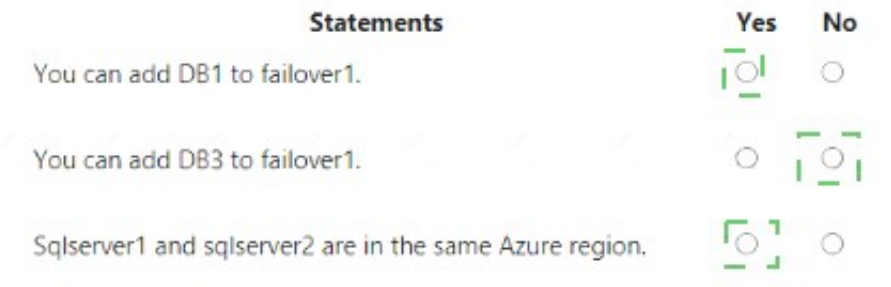

### **NEW QUESTION 34**

- (Exam Topic 2)

: 292 HOTSPOT

From Azure Cosmos DB, you create the containers shown in the following table.

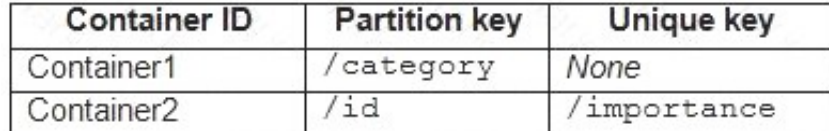

You add the following item to Container1.

```
"id": "1",
"category": "personal",
"name": "Name1",
"description": "Description1"
```
 $\mathcal{Y}$ 

 $\{$ 

You plan to add items to Azure Cosmos DB as shown in the following table.

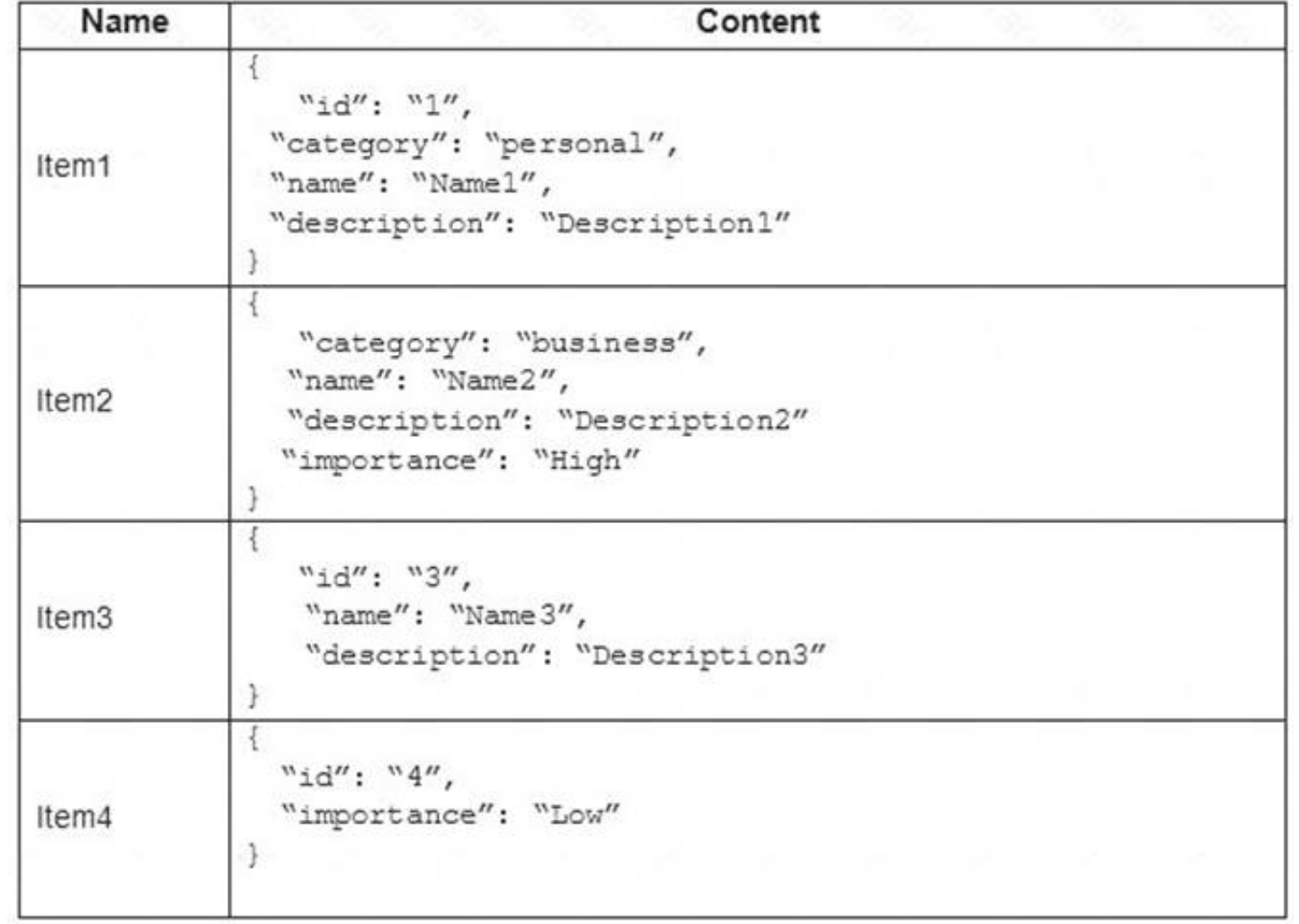

You need to identify which items can be added successfully to Container1 and Container2.

What should you identify for each container? To answer, select the appropriate options in the answer area.

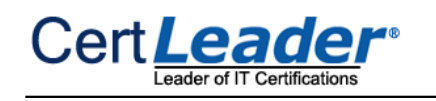

NOTE: Each correct selection is worth one point.

## Container1:

Item2 only Item1 and Item2 only Item3 and Item4 only Item2, Item3, and Item4 only Item1, Item2, Item3, and Item4

Container2:

Item4 only Item2 and Item4 only Item1, Item3, and Item4 only Item1, Item2, Item3, and Item4

A. Mastered

B. Not Mastered

**Answer:** A

**Explanation:** 

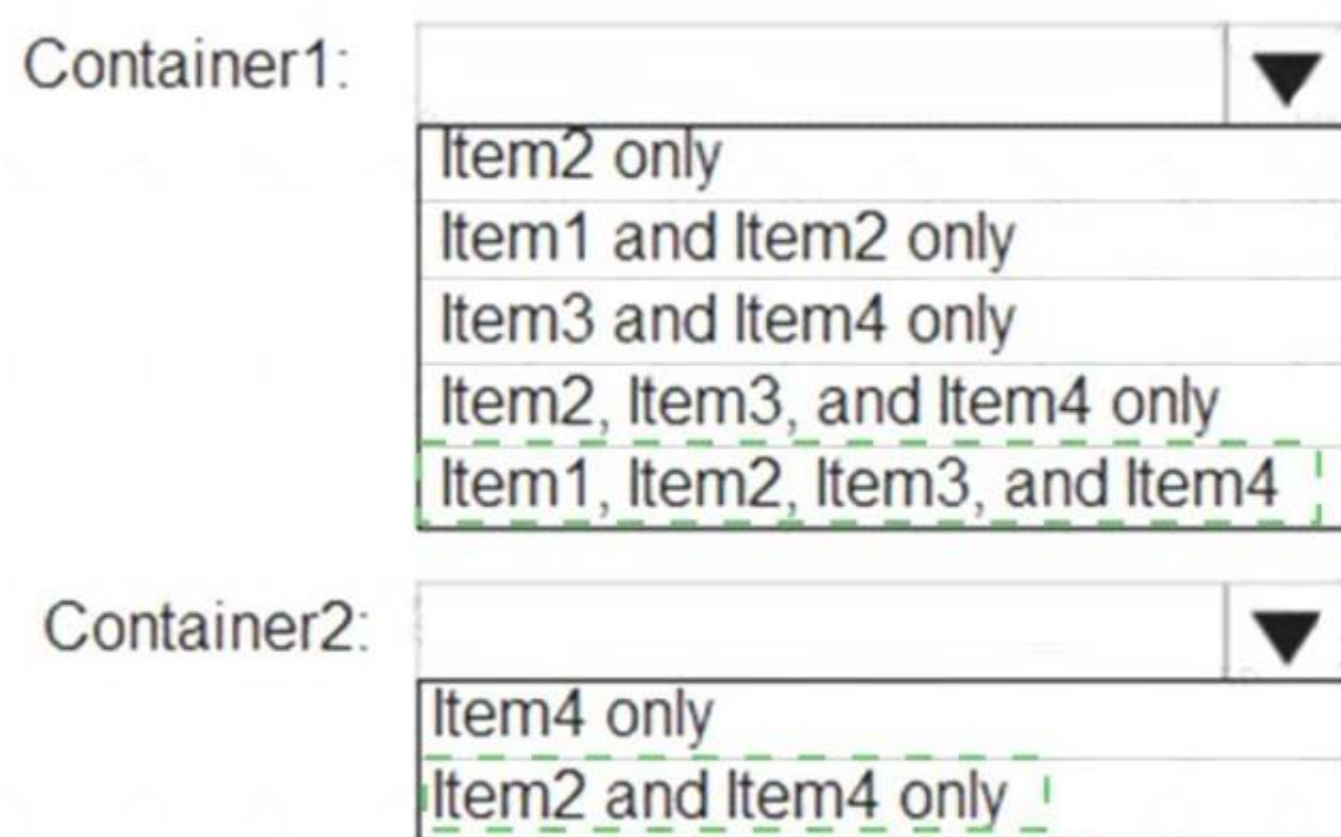

# Item1, Item3, and Item4 only Item1, Item2, Item3, and Item4

### **NEW QUESTION 38**

- (Exam Topic 2)

You have an Azure virtual machine named VM1 and an Azure Active Directory (Azure AD) tenant named adatum.com. D18912E1457D5D1DDCBD40AB3BF70D5D

VM1 has the following settings:

- **P** IP address: 10.10.0.10
- System-assigned managed identity: On

You need to create a script that will run from within VM1 to retrieve the authentication token of VM1. Which address should you use in the script?

A. vm1.adatum.com.onmicrosoft.com

B. 169.254.169.254

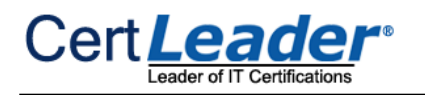

C. 10.10.0.10 D. vm1.adatum.com

### **Answer:** B

### **Explanation:**

Your code that's

running on the VM can request a token from the Azure Instance Metadata Service identity endpoint, accessible only from within the VM: http://169.254.169.254/metadata/identity/oauth2/token

Reference:

https://docs.microsoft.com/en-us/azure/active-directory/managed-identities-azure-resources/overview

### **NEW QUESTION 40**

- (Exam Topic 2)

You have a hierarchy of management groups and Azure subscriptions as shown in the following table.

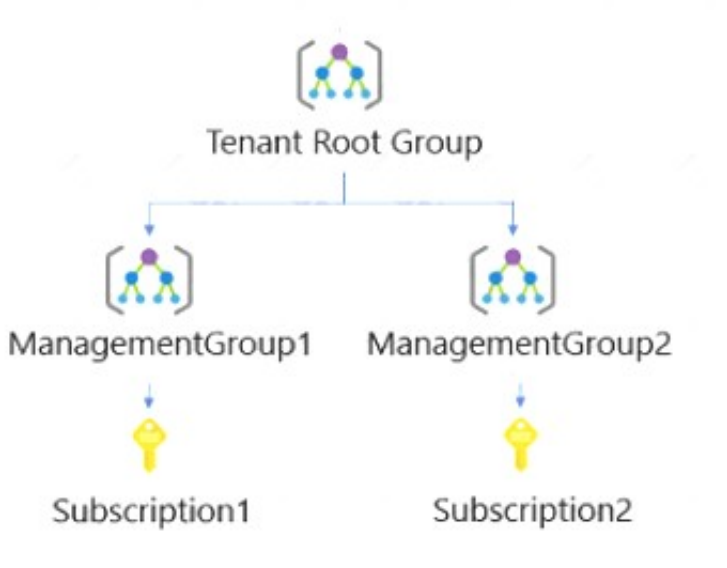

You create the Azure resources shown in the following table.

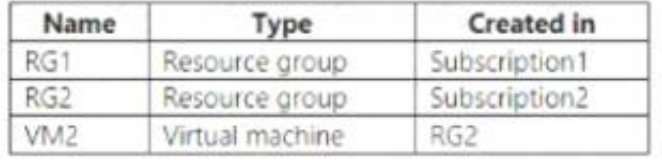

You assign roles to users as shown in the following table.

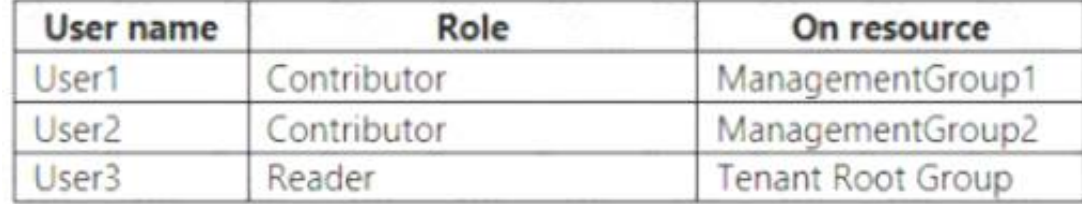

For each of the following statements, select Yes if the statement is true. Otherwise, select No. NOTE: Each correct selection is worth one point

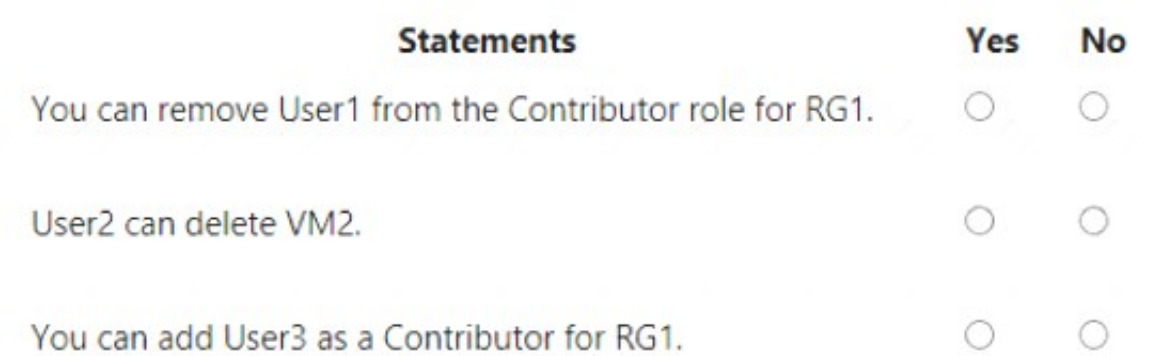

### **Answer:** A

### **Explanation:**

**Statements** Yes **No**  $\overline{O}_1^1$  $\circ$ You can remove User1 from the Contributor role for RG1.  $\frac{1}{2}$  $\circ$ User2 can delete VM2.  $\begin{bmatrix} 0 \\ 0 \\ 0 \end{bmatrix}$  0 You can add User3 as a Contributor for RG1.

- (Exam Topic 2)

You have the virtual machines shown in the following table.

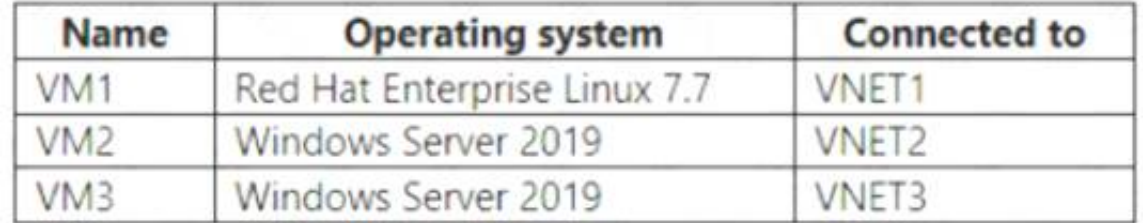

You deploy an Azure bastion named Bastion1 to VNET1. To which virtual machines can you connect by using Bastion1?

A. VM1 only

B. VM1 and VM2 only

C. VM2 and VM3 only

D. VM1, VM2, and VM3

**Answer:** C

### **NEW QUESTION 44**

- (Exam Topic 2)

```
You have an Azure subscription.
```
You create a custom role in Azure by using the following Azure Resource Manager template.

```
\overline{1}
```

```
"Name": "Rolel",
 "Id": "88888888-8888-8888-888888888888",
 "IsCustom" : true,
 "Description" : "Rolel Description",
 "Actions" : [
    "Microsoft.Storage/*/read",
    "Microsoft.Network/*/read",
    "Microsoft.Compute/*/read",
    "Microsoft.Compute/virtualMachines/start/action",
    "Microsoft.Compute/virtualMachines/restart/action",
    "Microsoft.Authorization/*/read",
    "Microsoft.ResourceHealth/availabilityStatuses/read",
    "Microsoft.Resources/subscriptions/resourceGroups/read",
    "Microsoft.Insights/alertRules/*",
    "Microsoft.Insights/diagnosticSettings/*",
    "Microsoft.Support/*"
1,"NotActions": [],
 "DataActions": [],
 "NotDataActions" : [],
 "AssignableScopes" : [
    "/subscriptions/981dd4bc-8cf4-46fc-9513-0c599648b44b
1
\mathcal{F}
```
You assign the role to a user named User1. Which action can User1 perform?

A. Delete virtual machines.

Your company plans to develop an application that will use a NoSQL database. The database will be used to store transactions and customer information by using JSON documents. Which two Azure Cosmos DB APIs can developers use for the application? Each correct answer presents a complete solution. NOTE: Each correct selection is worth one point.

B. Create resource groups.

C. Create virtual machines.

D. Create support requests

### **Explanation:**

The "Microsoft.Support/\*" operation will allow the user to create support tickets. References: https://docs.microsoft.com/en-us/azure/role-based-access-control/tutorial-custom-role-powershell

### **NEW QUESTION 48**

- (Exam Topic 2)

A. Cassandra

B. Gremlin (graph)

C. MongoDB

D. Azure Table

E. Core (SQL)

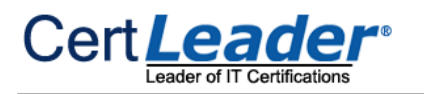

### **Answer:** DE

### **NEW QUESTION 53**

- (Exam Topic 2)

You have an Azure subscription.

You plan to deploy an app that has a web front end and an application tier.

- Internet to web tier:
- Provides URL-based routing
- Supports connection draining
- Prevents SQL injection attacks
- Web tier to application tier:
- Provides port forwarding
- Supports HTTPS health probes
- Supports an availability set as a backend pool

You need to recommend a load balancing solution that meets the following requirements:

Which load balancing solution should you recommend for each tier? To answer, select the appropriate options in the answer area.

Application Gateway operates as an application delivery controller (ADC). It offers Secure Sockets Layer (SSL) termination, cookie-based session affinity, roundrobin load distribution, content-based routing, ability to host multiple websites, and security enhancements.

NOTE: Each correct selection is worth one point.

### **Answer Area**

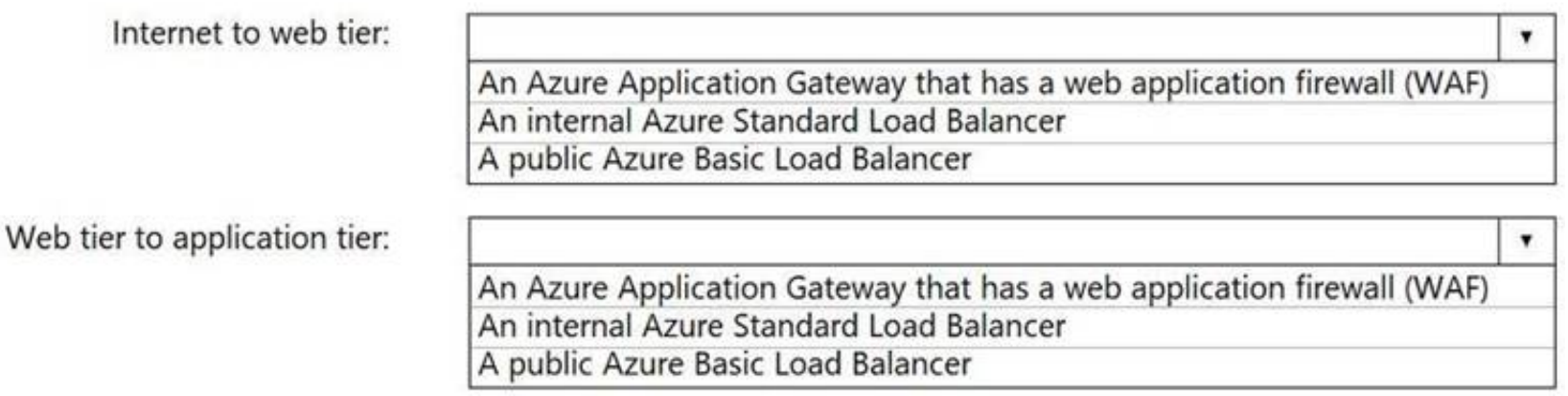

### A. Mastered

### B. Not Mastered

### **Answer:** A

### **Explanation:**

Box 1: An Azure Application Gateway that has a web application firewall (WAF)

Azure Application Gateway offers a web application firewall (WAF) that provides centralized protection of your web applications from common exploits and vulnerabilities. Web applications are increasingly targeted by malicious attacks that exploit commonly known vulnerabilities. SQL injection and cross-site scripting are among the most common attacks.

Box 2: An internal Azure Standard Load Balancer

The internet to web tier is the public interface, while the web tier to application tier should be internal. Note: When using load-balancing rules with Azure Load Balancer, you need to specify a health probes to

allow Load Balancer to detect the backend endpoint status.

Health probes support the TCP, HTTP, HTTPS protocols. References:

https://docs.microsoft.com/en-us/azure/application-gateway/waf-overview https://docs.microsoft.com/en-us/azure/load-balancer/load-balancer-custom-probeoverview

### **NEW QUESTION 54**

- (Exam Topic 2)

You create the following Azure role definition.

ł "Name": "Role1", "Id": "80808080-8080-8080-8080-808080808080", "IsCustom": false,

```
"Description":
                 \mathbf{m}"Actions":
                 "Microsoft.Storage/*/read",
                 "Microsoft.Network/*/read",
                 "Microsoft.Compute/virtualMachines/start/action",
                 "Microsoft.Compute/virtualMachines/restart/action",
                 "Microsoft.Authorization/*/read"],
"NotActions": [ ],
"DataActions": [ ],
"NotDataActions": [
                        \mathbf{L}"AssignableScopes": [ ]
```
You need to create Role1 by using the role definition.

Which two values should you modify before you create Role1? Each correct answer presents part of the solution.

€

NOTE: Each correct selection is worth one point.

- A. AssignableScopes
- B. Description
- C. DataActions
- D. IsCustom
- E. Id

**Answer:** AD

### **Explanation:**

Part of example: "IsCustom": true,

"AssignableScopes": [ "/subscriptions/{subscriptionId1}", "/subscriptions/{subscriptionId2}",

"/subscriptions/{subscriptionId3}"

The following shows what a custom role looks like as displayed in JSON format. This custom role can be used for monitoring and restarting virtual machines. {

"Name": "Virtual Machine Operator",

"Id": "88888888-8888-8888-8888-888888888888",

"IsCustom": true,

"Description": "Can monitor and restart virtual machines.", "Actions": [

"Microsoft.Storage/\*/read", "Microsoft.Network/\*/read", "Microsoft.Compute/\*/read", "Microsoft.Compute/virtualMachines/start/action",

"Microsoft.Compute/virtualMachines/restart/action", "Microsoft.Authorization/\*/read", "Microsoft.ResourceHealth/availabilityStatuses/read",

"Microsoft.Resources/subscriptions/resourceGroups/read", "Microsoft.Insights/alertRules/\*", "Microsoft.Insights/diagnosticSettings/\*", "Microsoft.Support/\*" ],

"NotActions": [],

> (Used in this scenario) Extend your existing on-premises Active Directory infrastructure to Azure, by deploying a VM in Azure that runs AD DS as a Domain Controller. This architecture is more common when the on-premises network and the Azure virtual network (VNet) are connected by a VPN or ExpressRoute connection.

"DataActions": [], "NotDataActions": [], "AssignableScopes": [ "/subscriptions/{subscriptionId1}",

"/subscriptions/{subscriptionId2}", "/subscriptions/{subscriptionId3}"

> Use Azure AD to create an Active Directory domain in the cloud and connect it to your on-premises Active Directory domain. Azure AD Connect integrates your on-premises directories with Azure AD.

]

}

Reference:

https://docs.microsoft.com/en-us/azure/role-based-access-control/custom-roles

### **NEW QUESTION 59**

- (Exam Topic 2)

A company runs multiple Windows virtual machines (VMs) in Azure.

The IT operations department wants to apply the same policies as they have for on-premises VMs to the VMs running in Azure, including domain administrator permissions and schema extensions.

You need to recommend a solution for the hybrid scenario that minimizes the amount of maintenance required. What should you recommend? To answer, select the appropriate options in the answer area.

NOTE: Each correct selection is worth one point.

### Component

### Action

Domain

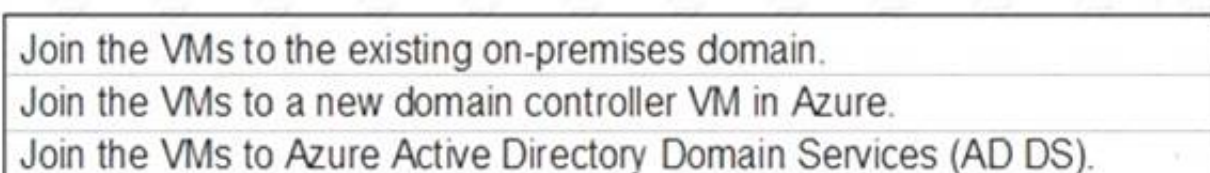

Connectivity

Set up VPN connectivity. Set up HTTPS connectivity. Set up Azure Relay Service.

#### **Answer:** A

### **Explanation:**

Box 1: Join the VMs to a new domain controller VM in Azure

Azure provides two solutions for implementing directory and identity services in Azure:

Box 2: Set up VPN connectivity.

This architecture is more common when the on-premises network and the Azure virtual network (VNet) are connected by a VPN or ExpressRoute connection. References:

https://docs.microsoft.com/en-us/azure/architecture/reference-architectures/identity/

### **NEW QUESTION 64**

w

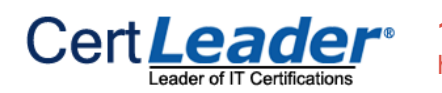

- (Exam Topic 2)

You have an Azure Active Directory (Azure AD) tenant that contains the user groups shown in the following table.

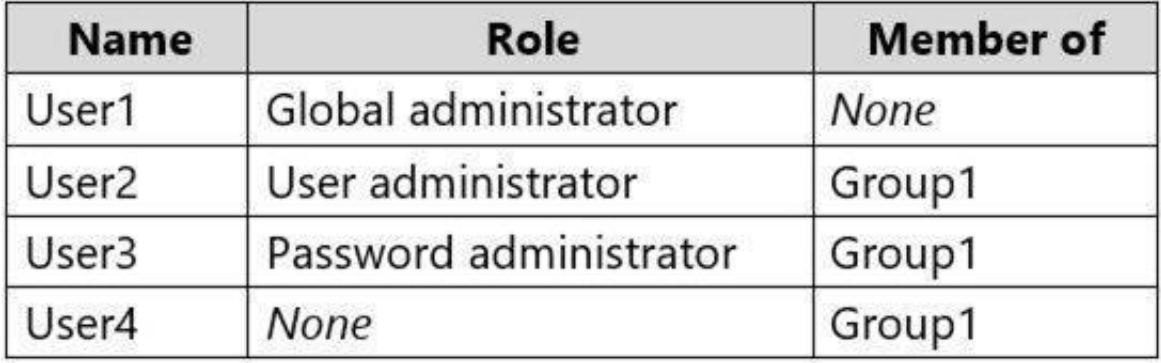

You enable self-service password reset (SSPR) for Group1.

You configure the Notifications settings as shown in the following exhibit.

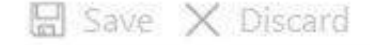

Notify users on password resets? 1

Yes **No** 

Notify all admins when other admins reset their password? 10

Yes No

For each of the following statements, select Yes if the statement is true. Otherwise, select No.

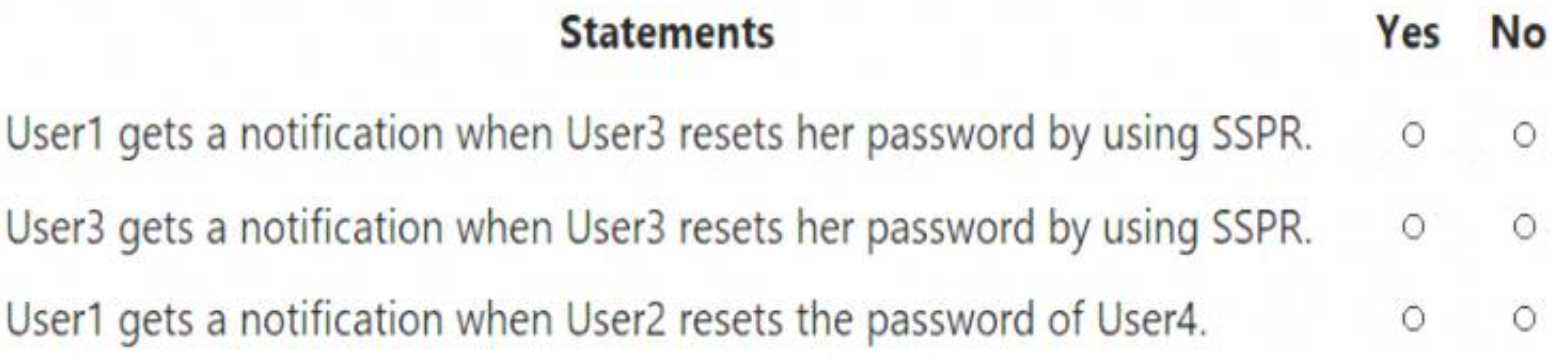

A. Mastered

B. Not Mastered

**Answer:** A

### **Explanation:**

Box 1: Yes

Notify all admins when other admins reset their passwords: Yes. Box 2: No Notify users on password resets: No. Box 3: No

 $\geq$  Notify users on password resets

If this option is set to Yes, then users resetting their password receive an email notifying them that their password has been changed. The email is sent via the SSPR portal to their primary and alternate email addresses that are on file in Azure AD. No one else is notified of the reset event.

Notify all admins when other admins reset their passwords

If this option is set to Yes, then all administrators receive an email to their primary email address on file in Azure AD. The email notifies them that another administrator has changed their password by using SSPR.

Example: There are four administrators in an environment. Administrator A resets their password by using SSPR. Administrators B, C, and D receive an email alerting them of the password reset.

Reference:

https://docs.microsoft.com/en-us/azure/active-directory/authentication/concept-sspr-howitworks https://docs.microsoft.com/en-us/azure/activedirectory/authentication/tutorial-enable-sspr

- (Exam Topic 2)

You are developing an Azure Web App. You configure TLS mutual authentication for the web app.

You need to validate the client certificate in the web app. To answer, select the appropriate options in the answer area.

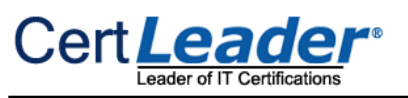

## Property

Value

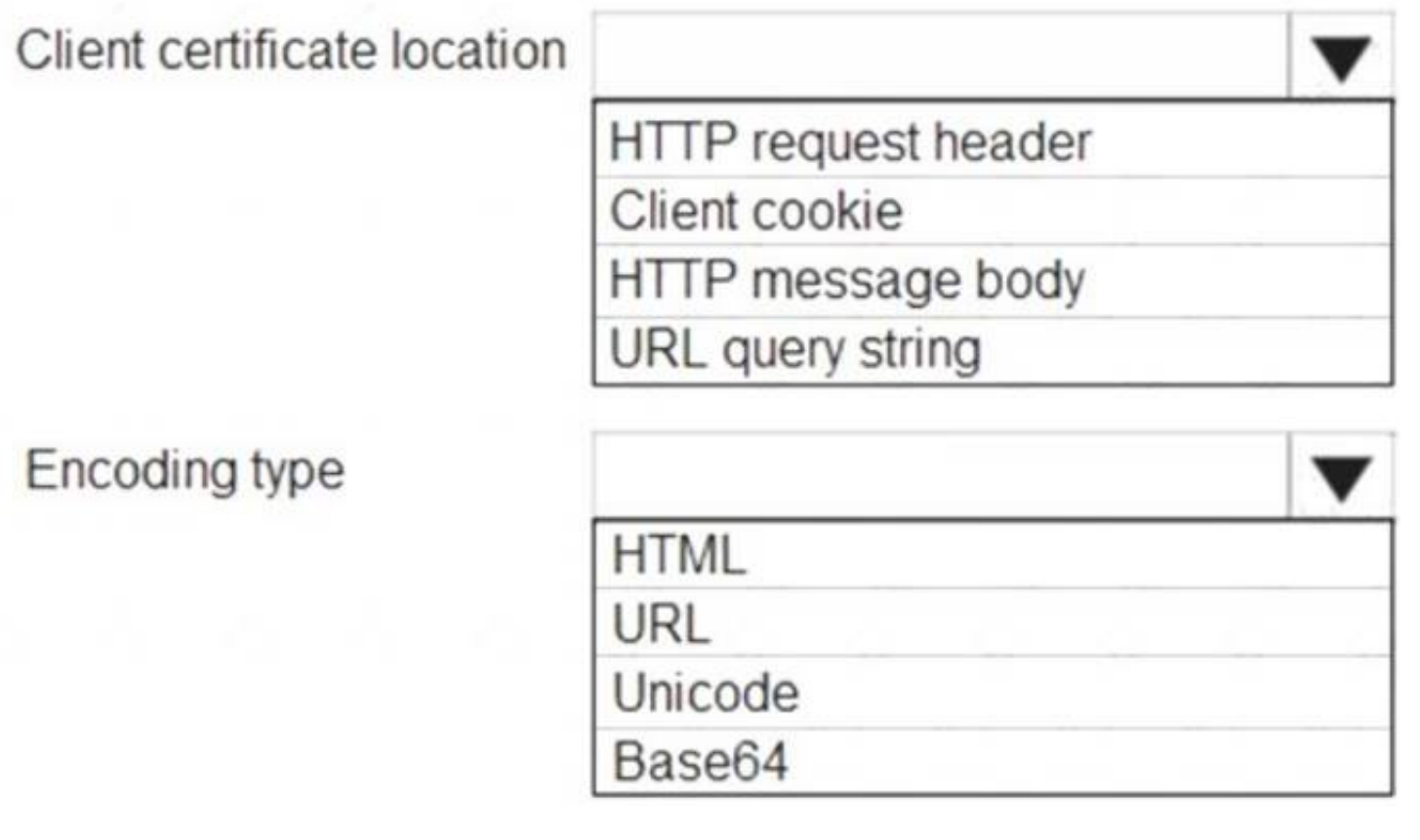

A. Mastered B. Not Mastered

**Answer:** A

**Explanation:** 

Property

Value

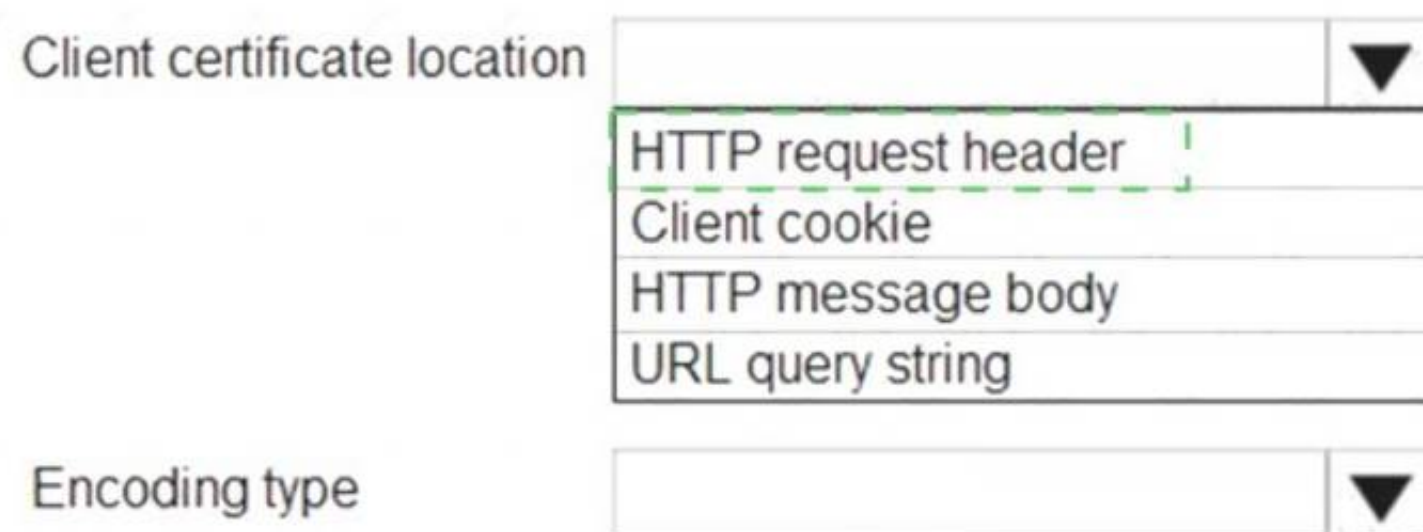

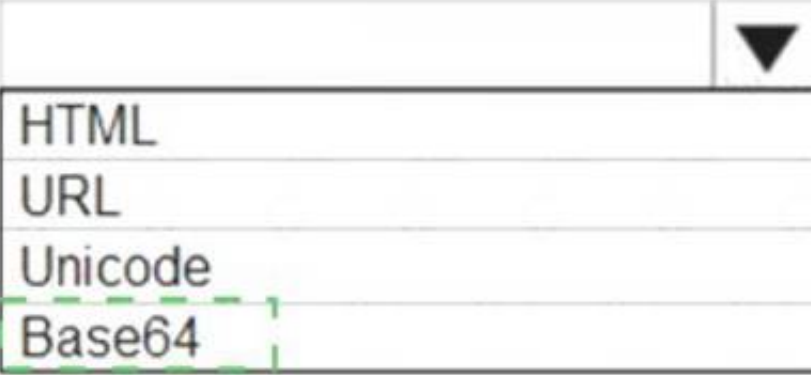

### **NEW QUESTION 68**

- (Exam Topic 2)

You plan to create an Azure Storage account in the Azure region of East US 2. You need to create a storage account that meets the following requirements:

Replicates synchronously

Remains available if a single data center in the region fails

How should you configure the storage account? To answer, select the appropriate options in the answer area. NOTE: Each correct selection is worth one point.

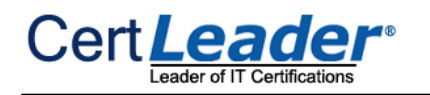

### **Answer Area**

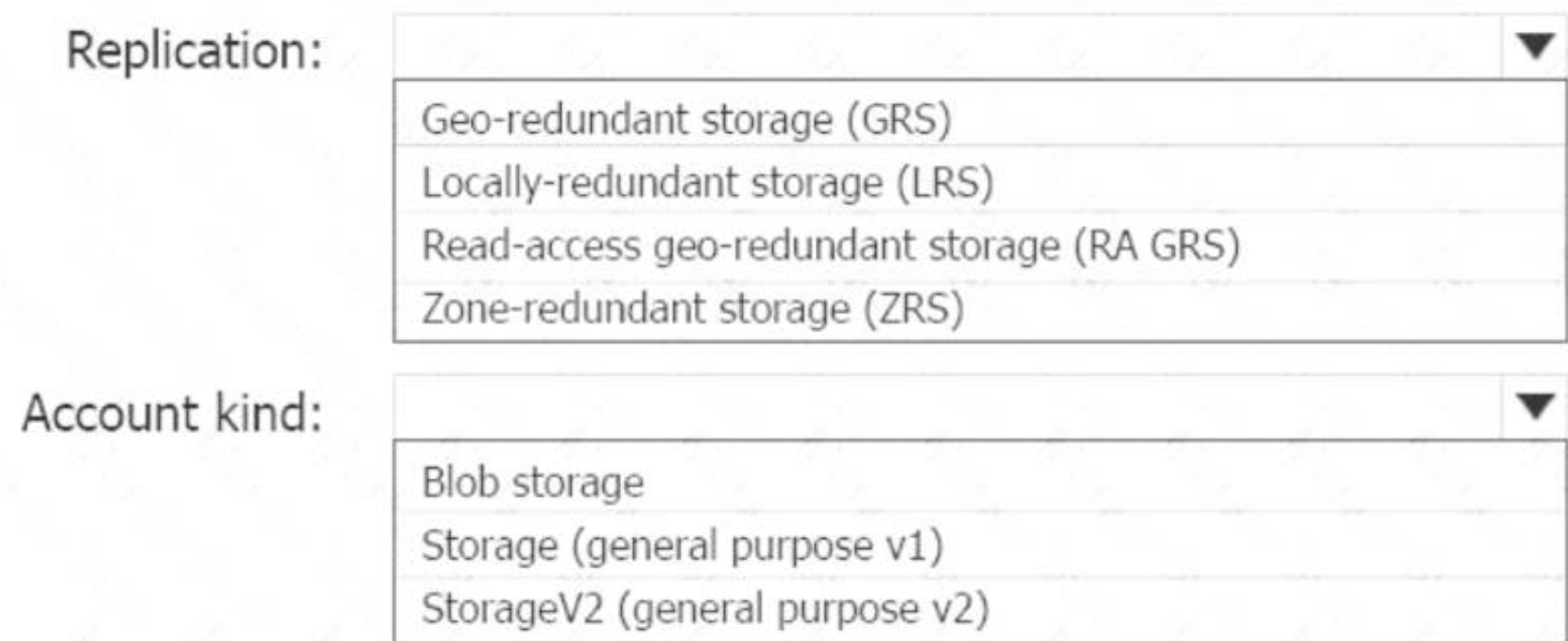

A. Mastered

B. Not Mastered

**Answer:** A

**Explanation:** 

Box 1: Zone-redundant storage (ZRS)

Zone-redundant storage (ZRS) replicates your data synchronously across three storage clusters in a single region.

LRS would not remain available if a data center in the region fails GRS and RA GRS use asynchronous replication.

Box 2: StorageV2 (general purpose V2) ZRS only support GPv2.

References:

https://docs.microsoft.com/en-us/azure/storage/common/storage-redundancy https://docs.microsoft.com/en-us/azure/storage/common/storage-redundancy-zrs

**NEW QUESTION 73**

......

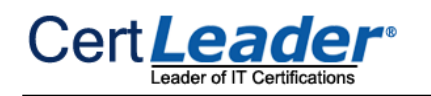

## **Thank You for Trying Our Product**

\* 100% Pass or Money Back

All our products come with a 90-day Money Back Guarantee.

\* One year free update

You can enjoy free update one year. 24x7 online support.

\* Trusted by Millions

We currently serve more than 30,000,000 customers.

\* Shop Securely

All transactions are protected by VeriSign!

### **100% Pass Your AZ-303 Exam with Our Prep Materials Via below:**

<https://www.certleader.com/AZ-303-dumps.html>